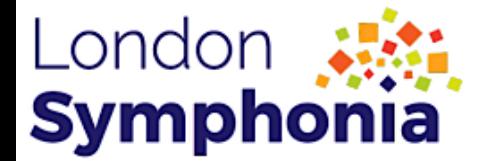

## **Series 2, Episode 2**

### **Lesson Plan and Worksheets**

#### **Grade Range:** K-8 **Topic:** Adding up the Musicians **Duration:** Approx. 50 mins

**Objective(s):** Using active listening skills, students will identify the 3 different ways composers add musicians together to write their music.

**Outcome(s):** Students will use the knowledge gained during the lesson to create work of art based on the concept of repetition.

#### **Summary of Tasks/ Actions:**

#### **Pre- Episode Activity [10']:**

Have students participate in an informal conversation such as asking about how your morning went. Have students observe how a conversation works. Usually one person speaks, then the other back and forth.

#### **Adding Up Musicians Episode [20']:**

Students will listen to excerpts played by the London Symphonia. Each excerpt will be paired with a painting to describe the different ways a composer can add musicians together.

- 1. Adding Musicians 1 by 1
- II. Adding Musicians by Instrument Family
- II. Adding Musicians via Repetition

#### **Post- Episode Activity [20']:**

Creating A Quilt

- Using the first movement of Beethoven Symphony No. 5 students will create an original design for a quilt with a repeating pattern.
- Students will choose a design and repeat it in each of the 9 spaces of the quilts.
- Students may change color patterns as long as the shapes are repeated exactly in each square.
- Student will add together how many patterns are repeated in each square and how many colours they used.

Creating a Concentric Circle

- Students will create a concentric circle based on the repetition found in Beethoven Symphony No. 5
- Students will draw straight lines and connect dots to create a circle within the circle.

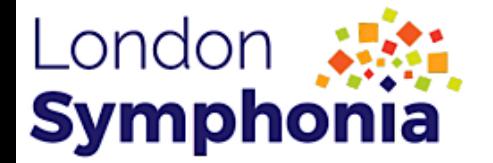

#### **Materials/Equipment:**

- Computer / access to London Symphonia Education Episode
- Post-Episode Activity Worksheet
- Pencils / Colored Pencils
- Paper
- Compass (or other circular object) to trace a perfect circle
- Protractor for marking off precise degrees

#### **Assessment Guide:**

- Knowledge and Understanding
	- o Student can describe what a call and response is.
	- o Student can orally express the three ways composers can add musicians together to write their music.
- Communication/Application
	- o Student is able to express how Beethoven uses repetition by creating a quilt with a repeating pattern.
	- o Student is able to analyze their work to determine how many times the pattern repeats, and how many colours are used.

#### **- INDEX -**

#### MUSIC PERFORMED

Mikhail Ippolitov-Ivanov – Caucasian Sketches (Mvt. II): *In the Village* Bedrich Semtana – The Moldau from *Ma Vlast* Gioachino Rossini – Overture to *The Barber of Seville* **Ludwig van Beethoven – Symphony No. 5 (Mvt. I): Allegro con brio \*focus piece\***

#### ARTWORK FEATURED

*The Conversation* by Vladimir Sterligov *Untiled (Boat on Blue River)* artist unknown *Squares with Concentric Circles* by Wassily Kadinsky

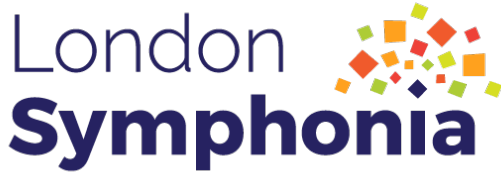

# **SERIES 2 - Activity Worksheet Introduction to the Orchestra Episode: 2 - Adding Up the Musicians - K-8**

Creating A Quilt

Composers can add musicians through repetition! This is when the music repeats over and over again. Using the template below, color in the boxes to create a quilt with a pattern that REPEATS in each square! Use different colors to represent different instruments but keep the pattern the same!

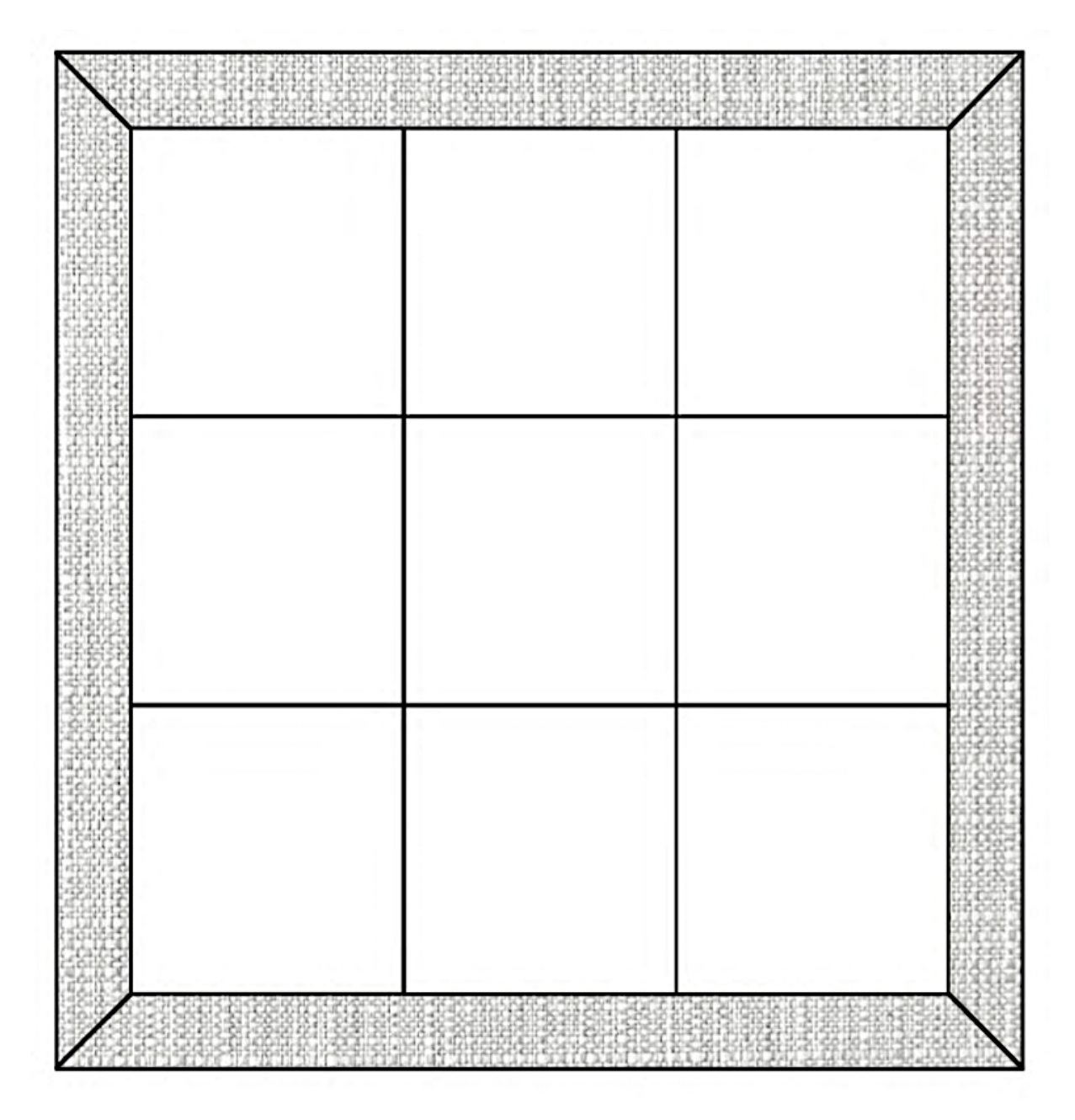

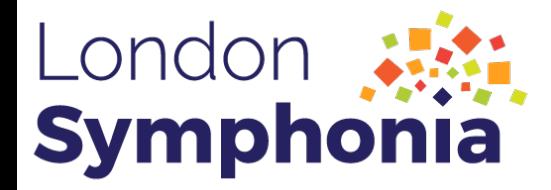

## Creating A Concentric Circle

Concentric circles are circles that share a midpoint, such as an archery target or a dartboard. Much like the repetition used in the first movement of Beethoven's Symphony No. 5, we will be repeating the same pattern of connecting two points to create a circle within a circle.

Step 1: Mark a Circle at Even Intervals

This circle is marked every 10 degrees, so 36 marks total:

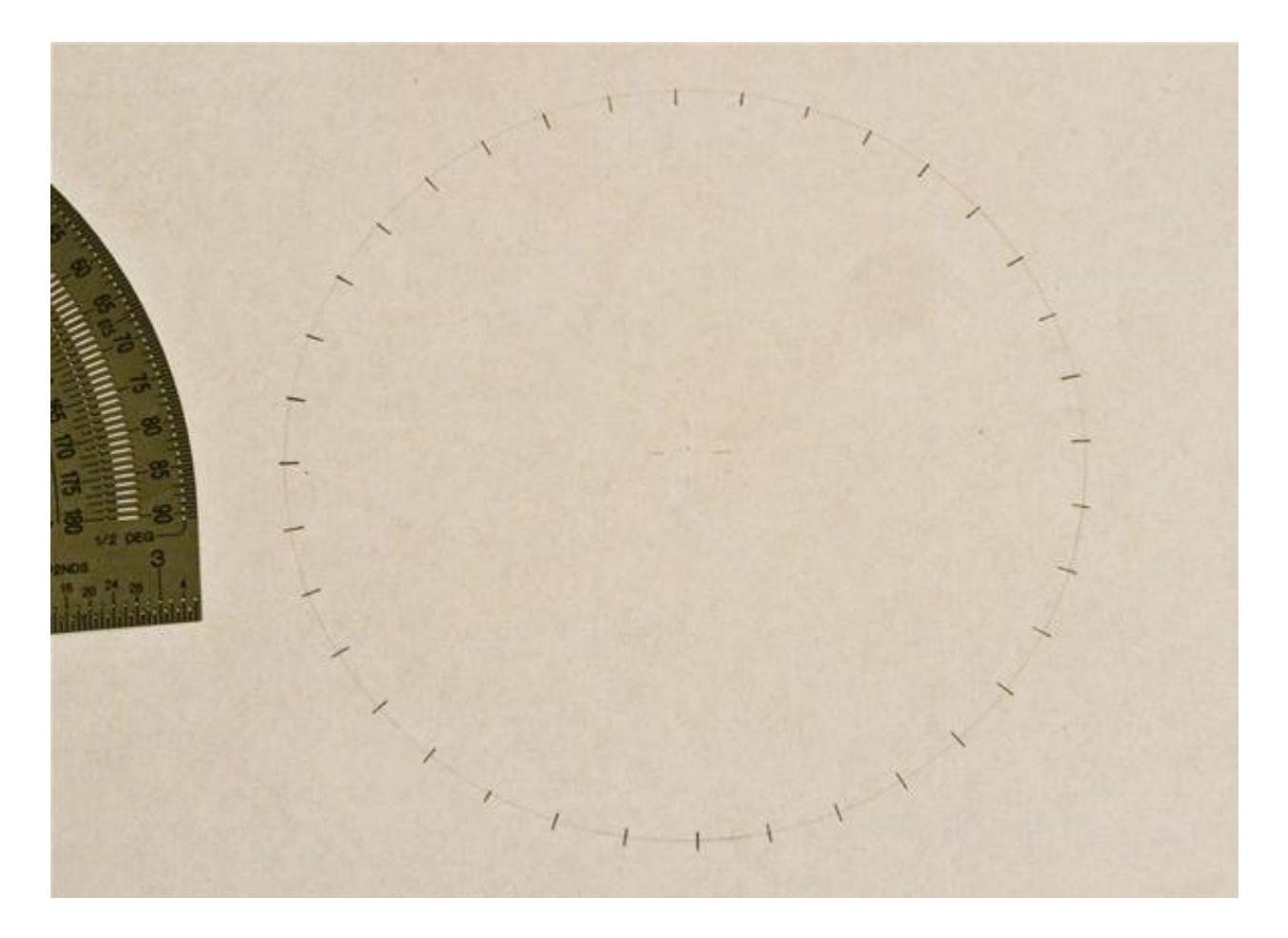

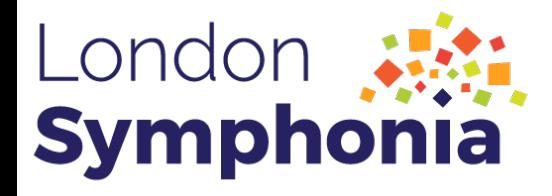

Step 2: Connect One Mark to Another

The number of marks skipped will determine the size of the concentric circle created. I chose to skip eight:

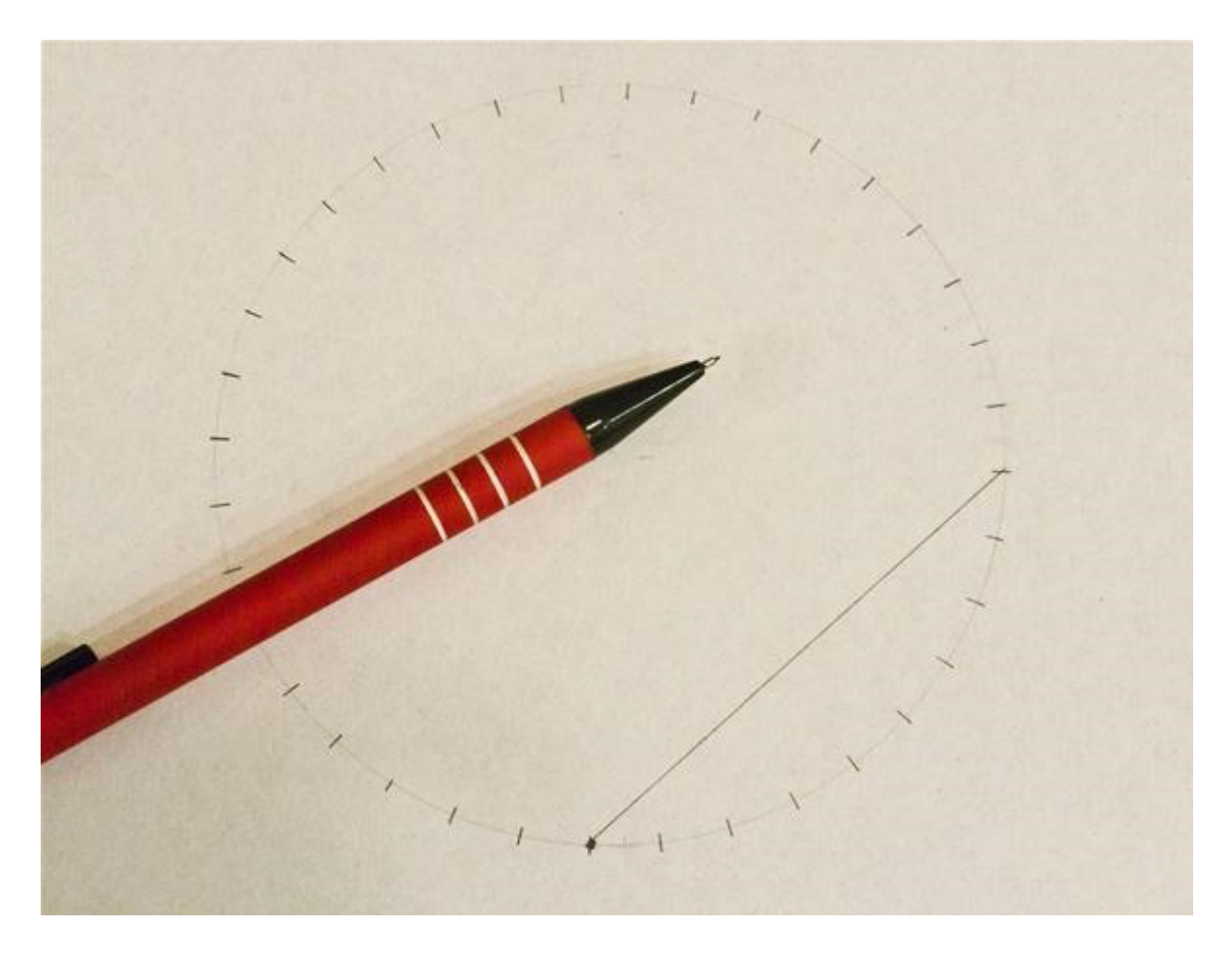

Step 3: Create Lines All the Way Around the Circle

Take the next mark and connect it to the mark ahead of the one you connected the previous one to. Continue doing this.

Based on your first mark, take the next mark, and connect it to the mark ahead of the one you connected the previous one to, then continue doing this:

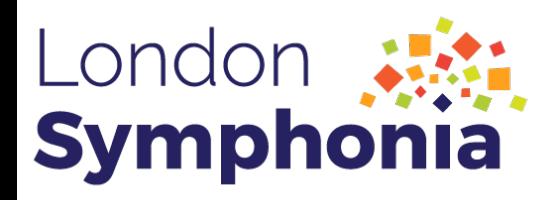

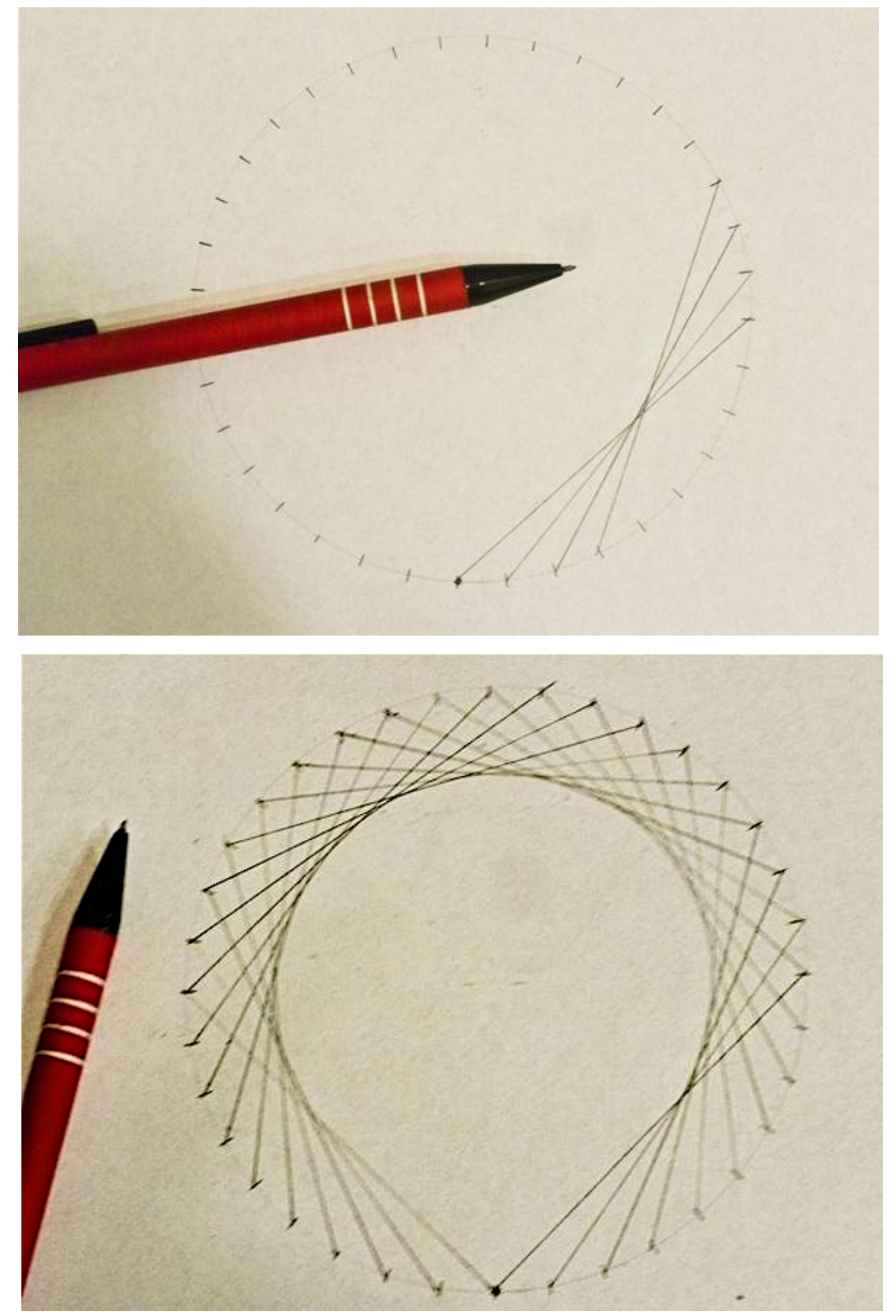